# Controller's Office

### **Quick Start Guide: Deposit Process**

Step 1 and Step 2 are independent of each other. Step 1 is the Cash/Check Handling log and Step 2 is the departmental deposit log.

*The posting grid format should not be altered.*

Each deposit requires a new posting grid. Copy entire sheet (for instructions see Deposit Process Video).

### **1. Cash/Check Handling Log:**

- a. Full amount of check or cash received.
- b. Speed type(s) where check or cash will be posted. In the case of split Speedtypes list all Speedtypes on one line.
- c. Account code(s) where check or cash will be posted. In the case of split account codes list all account codes on one line.
- d. Date on the check.
- e. Whom the check is from.
- f. Date department receives check
- g. Drop down options include: Cash and **Check**
- h. Check number
- i. Cumulative total of deposit.
- j. Drop down options include: Bursar, Branch, Deposit on-site, and Business Operations.
- k. The initials of the person who recorded the deposit.
- l. Departmental personnel who reviews or approves the deposit.

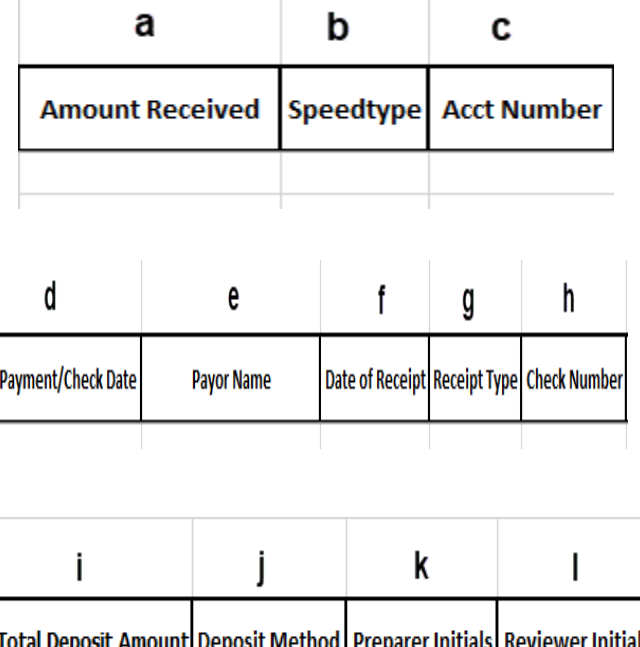

Please feel free to contact University Accounting at [UnivAcct@louisville.edu](http://louisville.edu/cgi-bin/uofl.mail?name=UnivAcct&subject=Posting Grid) with any questions or comments.

## Controller's Office

### 2. **Fill out posting grid:**

- m. Department location number. Enter first time and save template.
- n. Department Name. Enter first time and save template.
- o. Date deposit is taken to locaiton for deposit.
- p. Amount that should be posted to corresponding Speed Type (e) and PS Account (f).
- q. The speed type where the amount listed should post.
- r. Account code where the amount listed should post.
- s. A maximum of ten characters that helps identify the line item (optional).
- t. Comments can be added to provide additional information (optional).
- u. The amount by deposit type. If there is a discrepancy between Total Deposit and the Amount column the Total Deposit number will be in red.

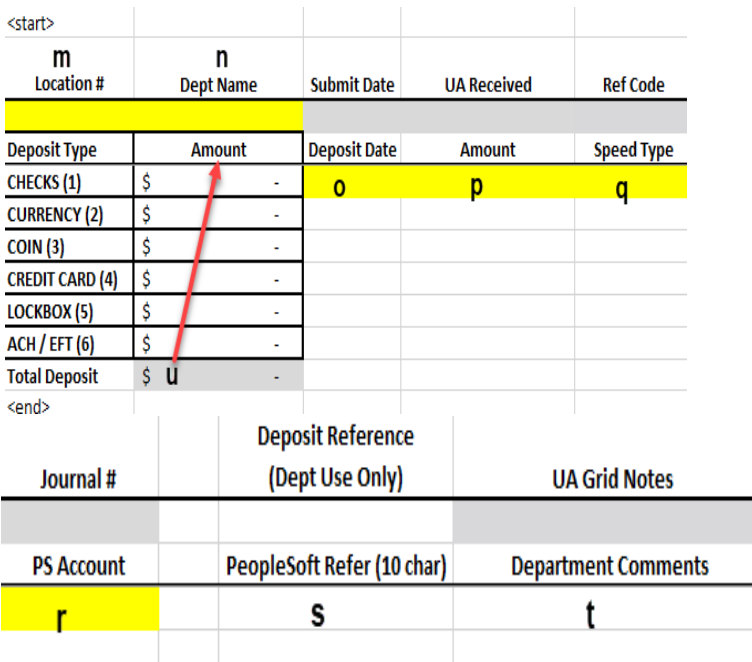

## 3.**Send Posting Grid:**

To University Accounting ([UnivAcct@louisville.edu\)](http://louisville.edu/cgi-bin/uofl.mail?name=UnivAcct&subject=Posting Grid).

- All lines from <start> to <end> must be included when sending for posting.
- Do not send grids to University accounting with any red or yellow cells. They will be returned until they are corrected and free of errors.

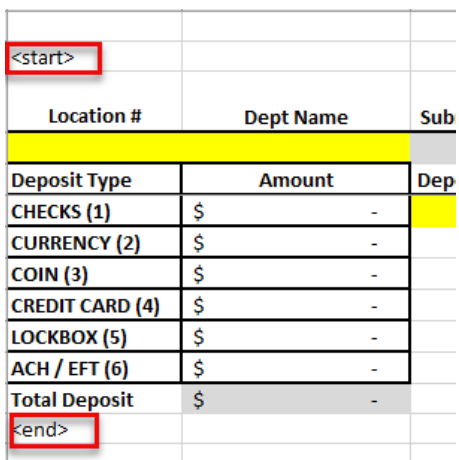

Please feel free to contact University Accounting at *UnivAcct@louisville.edu* with any questions or comments.